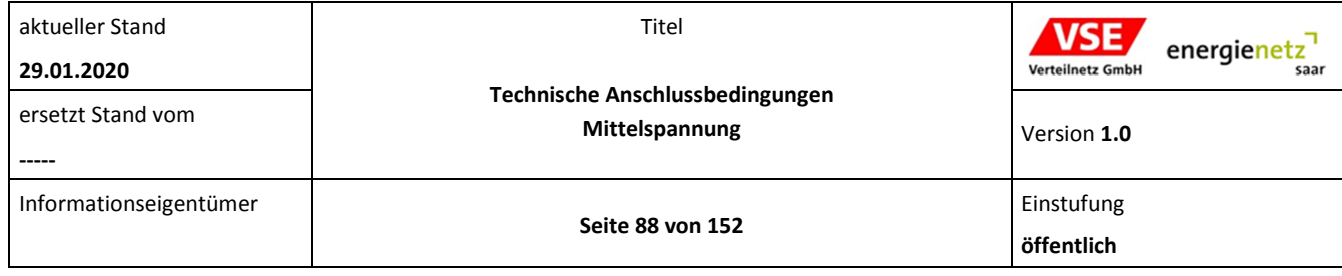

## **Anhang E.2 Datenblatt zur Beurteilung von Netzrückwirkungen**

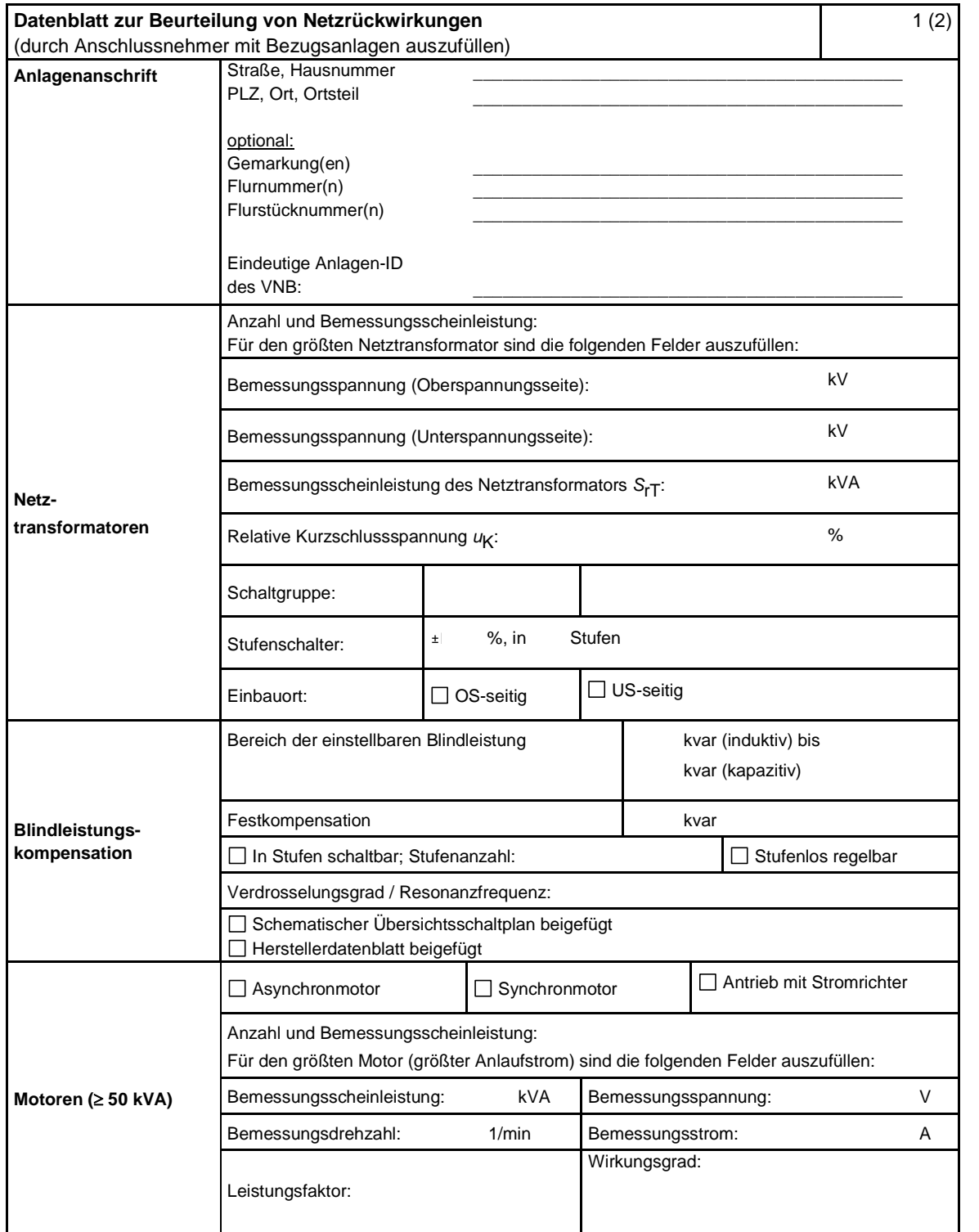

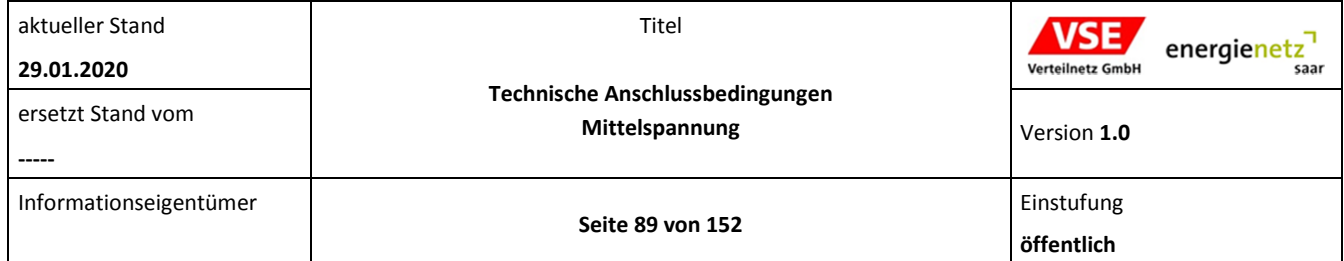

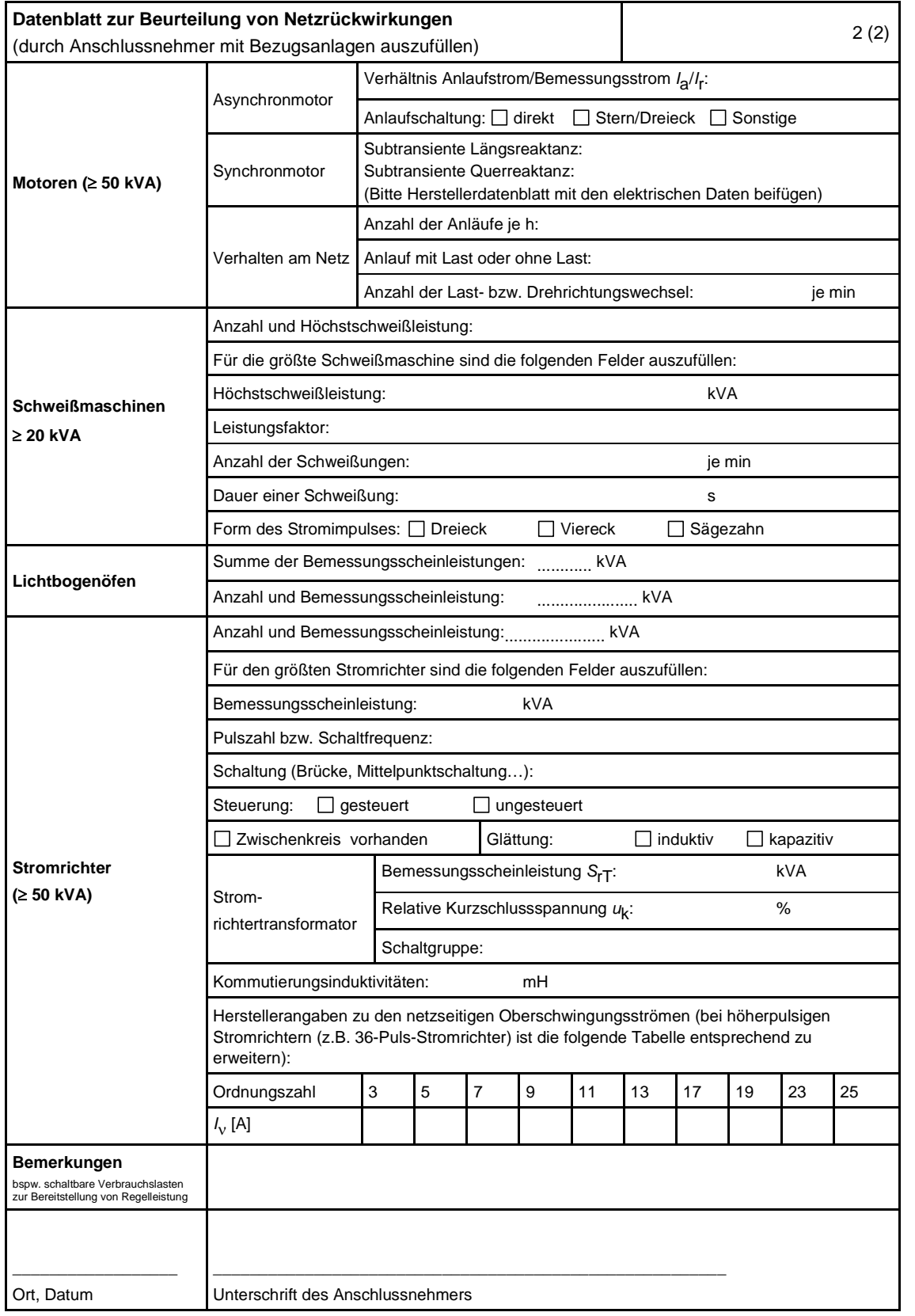